**Willkommen bei der htp GmbH · Mailänder Straße 2 · 30539 Hannover**

## **A) Kundenangaben**

 Nennen Sie uns zur Identifikation bitte Ihre htp Kundennummer oder htp Telefonnummer, Ihre Rechnungsadresse und Ihren Namen. Falls Sie Ihre bestehenden Kundenangaben ändern wollen, können Sie dies hier eintragen.

htp Kundennummer/htp Telefonnummer 2.  $\Box$  Herr  $\Box$  Frau  $\Box$  Titel

3. Name/Vorname

4. Rechnungsanschrift (Firma/Name/Vorname/Straße/Hausnummer/PLZ/Ort)

5. Versandanschrift (falls abweichend von Rechnngsanschrift) (Firma/Name/Vorname/Straße/Hausnummer/PLZ/Ort)

- 6. Telefon für Rückfragen (tagsüber)
- 7. E-Mail-Adresse für Rückfragen und Vertragsunterlagen @
- 8. Faxnummer
- **B) Leistungen Mobilfunk**

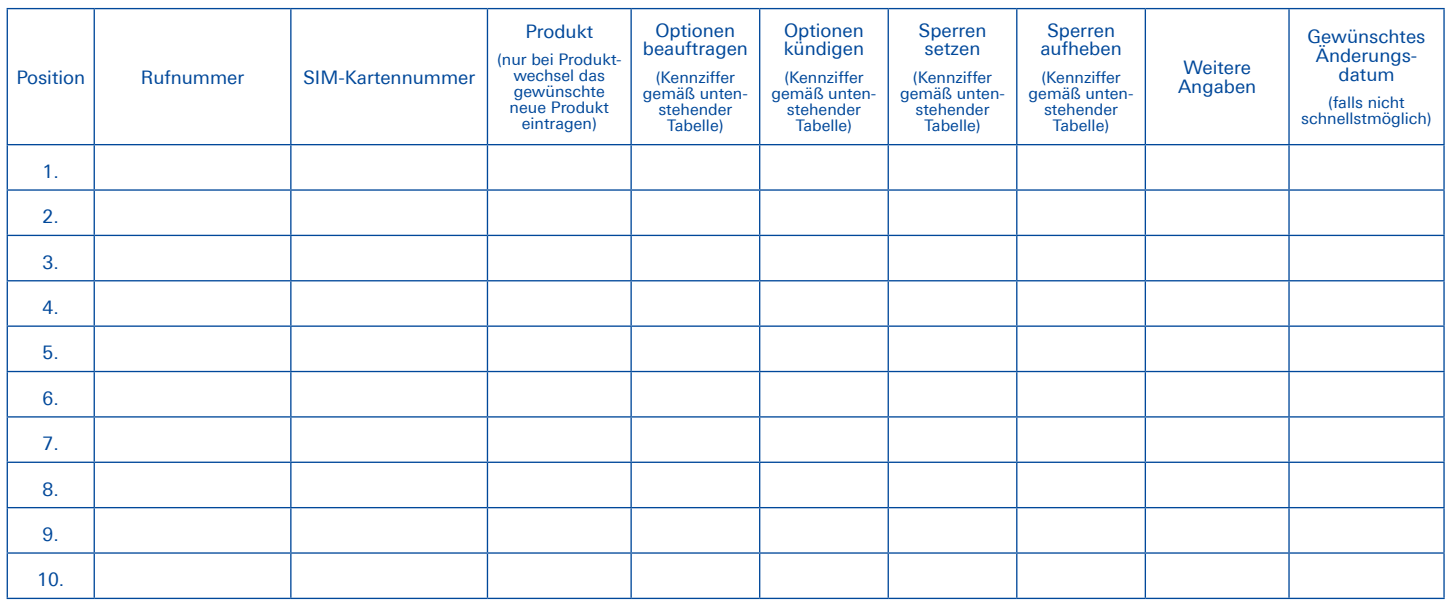

## **Produkte:**

htp Mobil Community htp Mobil All Net Flat LTE 4GB htp Mobil All Net Flat LTE 10GB htp Mobil All Net Flat LTE 15GB htp Mobil All Net Flat LTE 20GB htp Mobil Data SurfSIM LTE 1GB

htp Mobil Data SurfSIM LTE 3GB

## **Sperren:**

- Maximal eine abgehende Anrufsperre wählbar:
- 1. Sperre aller abgehenden Anrufe<br>2. Sperre aller abgehenden Anrufe
- 2. Sperre aller abgehenden Anrufe im Ausland (Roaming)
- 3. Sperre aller abgehenden Anrufe ins Ausland
- 4. Sperre aller Anrufe ins Ausland, außer Heimatland

## Maximal eine eingehende Anrufsperre wählbar:

- 5. Sperre aller eingehenden Anrufe
- 6. Sperre aller eingehenden Anrufe im Ausland

Maximal eine GPRS-Sperre wählbar:

- 7. Sperre des GPRS-Dienstes
- 8. Sperre des GPRS-Dienstes im Ausland
- 9. Sperre der Sonderrufnummern (0900)
- 10. Sperre der Sonderrufnummern (013X)
- 11. Sperre der Sonderrufnummern (018X)
- 12. Sperre der Auskunftsdienste (118XY)
- 13. Sperre der Drittanbieterdienste (Premiumdienste)

#### **Weitere Angaben:**

- 14. Zuteilung einer neuen Rufnummer (Rufnummerntausch)
- 15. Zuteilung einer neuen SIM-Karte (SIM-Kartentausch)
- 16. htp Mobil Multicard \*
- 17. htp Sicherheitspaket InternetSecurity 1 Lizenz
- 18. htp Sicherheitspaket InternetSecurity 3 Lizenzen
- 19. htp Sicherheitspaket InternetSecurity für Android 1 Lizenz
- 20. Ohne Laufzeit
	- (nur bei htp Mobil Community/Data SurfSIM LTE)

\* Die htp Mobil Multicard bietet Ihnen die Möglichkeit mit nur einer Rufnummer mindestens 2 und maximal 3 Endgeräte zu nutzen. Das können z.B. Ihr Handy, Ihr Autotelefon und Ihr Tablet sein. Geben Sie für diesen Fall bitte an, ob Sie 2 oder 3 SIM-Karten benötigen. Ohne die htp Mobil Multicard erhalten Sie nur eine SIM-Karte.

EA-PK-M\_2205

Geschäftsführer: Amtsgericht Hannover Sparkasse Hannover IBAN: DE86 2505 0180 0000 7177 11 BIC-Code (SWIFT): SPKHDE2HXXX<br>Dipl.-Wirt.-Ing. Thomas Heitmann HRB 55735 Hannoversche Volksbank IBAN: DE45 2519 0001 0609 6077 00 B Dipl.-Wirt.-Ing. Thomas Heitmann HRB 55735 Hannoversche Volksbank IBAN: DE45 2519 0001 0609 6077 00 BIC-Code (SWIFT): VOHADE2HXXX IBAN: DE13 2507 0070 0011 8505 00 BIC-Code (SWIFT): DEUTDE2HXXX

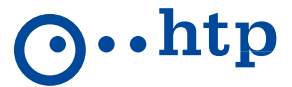

**Willkommen bei der htp GmbH · Mailänder Straße 2 · 30539 Hannover**

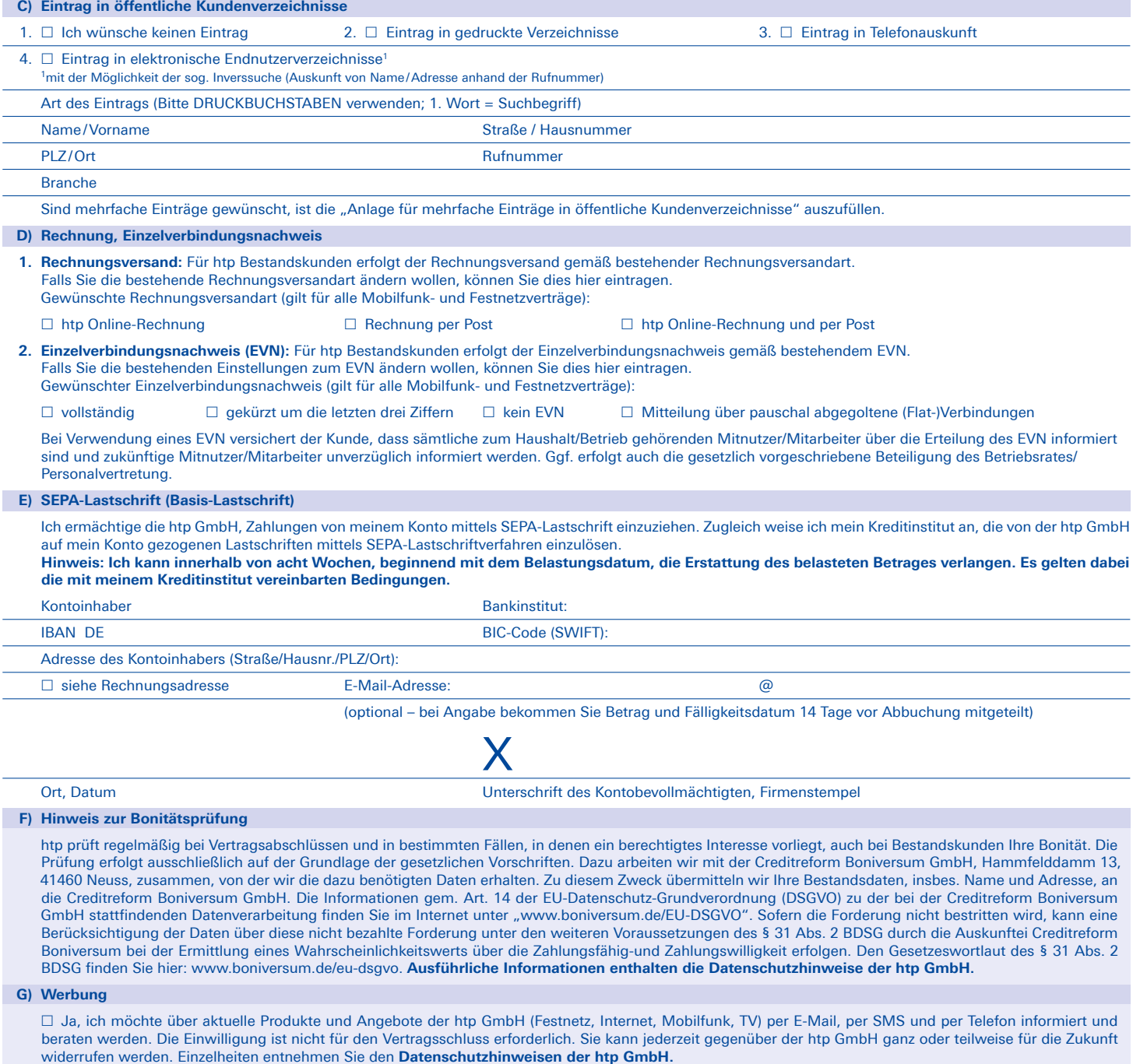

**H) Sonstiges**

 $\bigodot$ .htp

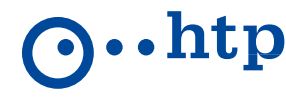

**Willkommen bei der htp GmbH · Mailänder Straße 2 · 30539 Hannover**

**I) Laufzeit, AGB, Leistungsbeschreibung, Datenschutz, Preise**

- **1. Die Vertragslaufzeit des bestehenden Vertrags bleibt bei Hinzunahme bzw. Kündigung von Mobilfunkoptionen unberührt. Ein Produktwechsel im bestehenden Vertrag hat Auswirkungen auf dessen Mindestvertragslaufzeit. Ein Produktwechsel ist an Bedingungen geknüpft und kann zu zusätzlichen Kosten führen.**
- **2. Die zur Verfügung stehenden Mobilfunkoptionen sind mit einer Frist von drei Monaten zum Ende eines Monats in Textform kündbar. Bitte beachten Sie hierzu die besonderen Nutzungsbedingungen gemäß der Leistungsbeschreibung.**
- **3. Für den Vertrag gelten die Allgemeinen Geschäftsbedingungen der htp GmbH für die Erbringung von Telefon- und Internetdienstleistungen (AGB), die Leistungsbeschreibung und die Preisliste für Telefonie und Internet für Privatkunden-Tarife. Im Fall sich widersprechender Regelungen haben die Vereinbarungen im Auftragsformular Vorrang. Die Informationen zum Datenschutz gem. Art. 13, 14 DSGVO können Sie unseren im Internet unter www. htp.net/datenschutz veröffentlichten Datenschutzhinweisen entnehmen.**

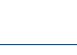

**1989**<br>Ort, Datum Unterschrift, Firmenstempel

Bitte beachten Sie die Hinweise zum **Widerrufsrecht** auf der Rückseite dieses Formulars.

**Die AGB, die Leistungsbeschreibung, die Datenschutzhinweise und die Preisliste sind im Internet unter www.htp.net veröffentlicht. Sie erhalten die Unterlagen auch bei der htp GmbH und ihren Vertriebspartnern.**

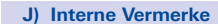

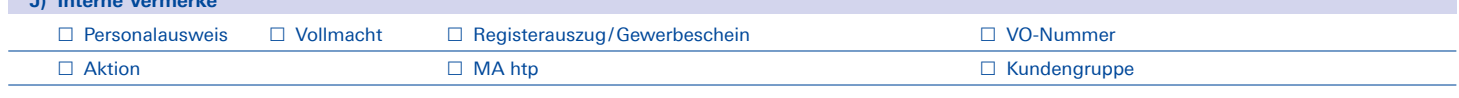

**Willkommen bei der htp GmbH · Mailänder Straße 2 · 30539 Hannover**

## **Hinweise zum Widerrufsrecht:**

 Ihr Widerrufsrecht richtet sich nach der Widerrufsbelehrung für Dienstleistungen, sofern Sie eine Dienstleistung (z.B. DSL-Anschluss) bei uns beauftragen. Ihr Widerrufsrecht richtet sich nach der Widerrufsbelehrung für Lieferung von Waren, sofern Sie die Lieferung einer Ware beauftragen. Sofern Sie gleichzeitig eine Dienstleistung und die Lieferung einer Ware (z.B. DSL-Anschluss inkl. Router) beauftragen, führt der Widerruf des einen Teils automatisch auch zur Rückabwicklung des anderen Teils.

### **I. Widerrufsbelehrung für Dienstleistungen**

### **Widerrufsrecht**

Sie haben das Recht, binnen vierzehn Tagen ohne Angabe von Gründen diesen Vertrag zu widerrufen.

Die Widerrufsfrist beträgt vierzehn Tage ab dem Tag des Vertragsschlusses.

Um Ihr Widerrufsrecht auszuüben, müssen Sie uns (htp GmbH, Mailänder Straße 2, 30539 Hannover, Telefon 0800/222 9 111, Telefax 0800/777 9 333, E-Mail: info@htp.net) mittels einer eindeutigen Erklärung (z.B. ein mit der Post versandter Brief, Telefax oder E-Mail) über Ihren Entschluss, diesen Vertrag zu widerrufen, informieren. Sie können dafür das beigefügte Muster-Widerrufsformular verwenden, das jedoch nicht vorgeschrieben ist.

Zur Wahrung der Widerrufsfrist reicht es aus, dass Sie die Mitteilung über die Ausübung des Widerrufsrechts vor Ablauf der Widerrufsfrist absenden.

#### **Widerrufsfolgen**

Wenn Sie diesen Vertrag widerrufen, haben wir Ihnen alle Zahlungen, die wir von Ihnen erhalten haben, einschließlich der Lieferkosten (mit Ausnahme der zusätzlichen Kosten, die sich daraus ergeben, dass Sie eine andere Art der Lieferung als die von uns angebotene, günstigste Standardlieferung gewählt haben), unverzüglich und spätestens binnen vierzehn Tagen ab dem Tag zurück zuzahlen, an dem die Mitteilung über Ihren Widerruf dieses Vertrags bei uns eingegangen ist. Für diese Rückzahlung verwenden wir dasselbe Zahlungsmittel, das Sie bei der ursprünglichen Transaktion eingesetzt haben, es sei denn, mit Ihnen wurde ausdrücklich etwas anderes vereinbart; in keinem Fall werden Ihnen wegen dieser Rückzahlung Entgelte berechnet.

Haben Sie verlangt, dass die Dienstleistungen während der Widerrufsfrist beginnen soll, so haben Sie uns einen angemessenen Betrag zu zahlen, der dem Anteil der bis zu dem Zeitpunkt, zu dem Sie uns von der Ausübung des Widerrufsrechts hinsichtlich dieses Vertrags unterrichten, bereits erbrachten Dienstleistungen im Vergleich zum Gesamtumfang der im Vertrag vorgesehenen Dienleistungen entspricht.

### **II. Widerrufsbelehrung für Lieferung von Waren**

### **Widerrufsrecht**

Sie haben das Recht, binnen vierzehn Tagen ohne Angabe von Gründen diesen Vertrag zu widerrufen.

Die Widerrufsfrist beträgt vierzehn Tage ab dem Tag, an dem Sie oder ein von Ihnen benannter Dritter, der nicht der Beförderer ist, die Waren in Besitz genommen haben bzw. hat.

Um Ihr Widerrufsrecht auszuüben, müssen Sie uns (htp GmbH, Mailänder Straße 2, 30539 Hannover, Telefon 0800/222 9 111, Telefax 0800/777 9 333, E-Mail: info@htp.net) mittels einer eindeutigen Erklärung (z.B. ein mit der Post versandter Brief, Telefax oder E-Mail) über Ihren Entschluss, diesen Vertrag zu widerrufen, informieren. Sie können dafür das beigefügte Muster-Widerrufsformular verwenden, das jedoch nicht vorgeschrieben ist.

Zur Wahrung der Widerrufsfrist reicht es aus, dass Sie die Mitteilung über die Ausübung des Widerrufsrechts vor Ablauf der Widerrufsfrist absenden.

#### **Widerrufsfolgen**

Wenn Sie diesen Vertrag widerrufen, haben wir Ihnen alle Zahlungen, die wir von Ihnen erhalten haben, einschließlich der Lieferkosten (mit Ausnahme der zusätzlichen Kosten, die sich daraus ergeben, dass Sie eine andere Art der Lieferung als die von uns angebotene, günstigste Standardlieferung gewählt haben), unverzüglich und spätestens binnen vierzehn Tagen ab dem Tag zurückzuzahlen, an dem die Mitteilung über Ihren Widerruf dieses Vertrags bei uns eingegangen ist. Für diese Rückzahlung verwenden wir dasselbe Zahlungsmittel, das Sie bei der ursprünglichen Transaktion eingesetzt haben, es sei denn, mit Ihnen wurde ausdrücklich etwas anderes vereinbart; in keinem Fall werden Ihnen wegen dieser Rückzahlung Entgelte berechnet. Wir können die Rückzahlung verweigern, bis wir die Waren wieder zurückerhalten haben oder bis Sie den Nachweis erbracht haben, dass Sie die Waren zurückgesandt haben, je nachdem, welches der frühere Zeitpunkt ist. Sie haben die Waren unverzüglich und in jedem Fall spätestens binnen vierzehn Tagen ab dem Tag, an dem Sie uns über den Widerruf dieses Vertrags unterrichten, an uns zurückzusenden oder zu übergeben. Die Frist ist gewahrt, wenn Sie die Waren vor Ablauf der Frist von vierzehn Tagen absenden. Wir tragen die Kosten der Rücksendung der Waren.

Sie müssen für einen etwaigen Wertverlust der Waren nur aufkommen, wenn dieser Wertverlust auf einen zur Prüfung der Beschaffenheit, Eigenschaften und Funktionsweise der Waren nicht notwendigen Umgang mit ihnen zurückzuführen ist.

#### **Muster-Widerrufsformular**

 (Wenn Sie den Vertrag widerrufen wollen, dann füllen Sie bitte dieses Formular aus und senden Sie es zurück.) An htp GmbH, Mailänder Str. 2, 30539 Hannover, Telefax 0800/777 9 333, E-Mail: info@htp.net.

Hiermit widerrufe(n) ich/wir (\*) den von mir/uns (\*) abgeschlossenen Vertrag über den Kauf der folgenden Waren (\*)/die Erbringung der folgenden Dienstleistung (\*)

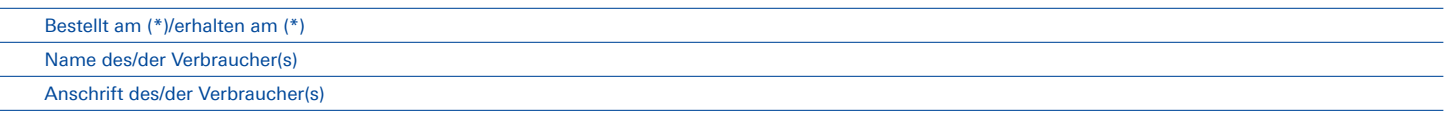

X Ort /Datum Unterschrift des/der Verbraucher(s) (nur bei Mitteilung auf Papier)

*(\*) Unzutreffendes streichen*

Geschäftsführer: Amtsgericht Hannover Sparkasse Hannover IBAN: DE86 2505 0180 0000 7177 11 BIC-Code (SWIFT): SPKHDE2HXXX<br>Dipl.-Wirt.-Ing. Thomas Heitmann HRB 55735 Hannoversche Volksbank IBAN: DE45 2519 0001 0609 6077 00 B Dipl.-Wirt.-Ing. Thomas Heitmann HRB 55735 Hannoversche Volksbank IBAN: DE45 2519 0001 0609 6077 00 BIC-Code (SWIFT): VOHADE2HXXX Deutsche Bank IBAN: DE13 2507 0070 0011 8505 00 BIC-Code (SWIFT): DEUTDE2HXXX

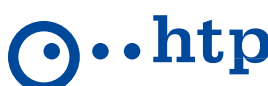